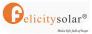

## Instructions for communicating with Victron inverter using the communication box

(1) Use this communication cable(come with battery package)to connect battery's comm port and communication box's BMS-485 port. Note setting battery DIP switch according to the following picture.

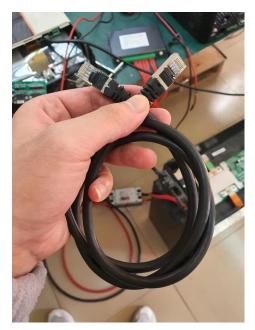

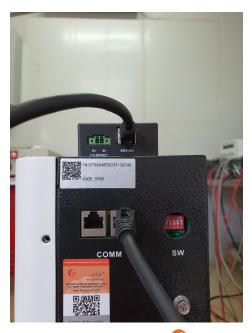

Parallel DIP Switch

Gelicitysolar®

|            |        |        |           |        |             |             |               |        |          |          |            | Make life fall o |
|------------|--------|--------|-----------|--------|-------------|-------------|---------------|--------|----------|----------|------------|------------------|
| No. of BAT |        |        |           |        |             |             |               |        |          |          |            | 12               |
| 1 PCS      | 1,5 ON |        |           |        |             |             |               |        |          |          |            | _                |
| 2 PCS      | 1,5 ON | 2,5 ON |           |        |             |             |               |        |          |          |            |                  |
| 3 PCS      | 1,5 ON | 2 ON   | 1,2 ,5 ON |        |             |             |               |        |          |          |            |                  |
| 4 PCS      | 1,5 ON | 2 ON   | 1,2 ON    | 3,5 ON |             |             |               |        |          |          | BC N       |                  |
| 5 PCS      | 1,5 ON | 2 ON   | 1,2 ON    | 3 ON   | 1,3,5<br>ON |             |               |        |          | l        | 1 2 3 4 5  |                  |
| 6 PCS      | 1,5 ON | 2 ON   | 1,2 ON    | 3 ON   | 1,3 ON      | 2,3,5<br>ON |               |        |          |          | SW         |                  |
| 7 PCS      | 1,5 ON | 2 ON   | 1,2 ON    | 3 ON   | 1,3 ON      | 2,3 ON      | 1,2,3,5<br>ON |        |          |          |            | $\bigcirc$       |
| 8 PCS      | 1,5 ON | 2 ON   | 1,2 ON    | 3 ON   | 1,3 ON      | 2,3 ON      | 1, 2,3<br>ON  | 4,5 ON |          |          |            |                  |
| 9 PCS      | 1,5 ON | 2 ON   | 1,2 ON    | 3 ON   | 1,3 ON      | 2,3 ON      | 1, 2,3<br>ON  | 4 ON   | 1,4,5 ON |          |            |                  |
| 10 PCS     | 1,5 ON | 2 ON   | 1,2 ON    | 3 ON   | 1,3 ON      | 2,3 ON      | 1, 2,3<br>ON  | 4 ON   | 1,4 ON   | 2,4,5 ON |            |                  |
| 11 PCS     | 1,5 ON | 2 ON   | 1,2 ON    | 3 ON   | 1,3 ON      | 2,3 ON      | 1, 2,3<br>ON  | 4 ON   | 1,4 ON   | 2,4 ON   | 1,2,4,5 ON |                  |
| 12 PCS     | 1,5 ON | 2 ON   | 1,2 ON    | 3 ON   | 1,3 ON      | 2,3 ON      | 1, 2,3<br>ON  | 4 ON   | 1,4 ON   | 2,4 ON   | 1,2,4 ON   | 3,4,5 ON         |

Note: The inverter needs to be connected to the first battery, that is, the battery pack with the 1,5 ON.

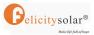

## (2) Connect power cable to power communication box(Connect it to

battery). Note that the voltage range is 15VDC to 60VDC.

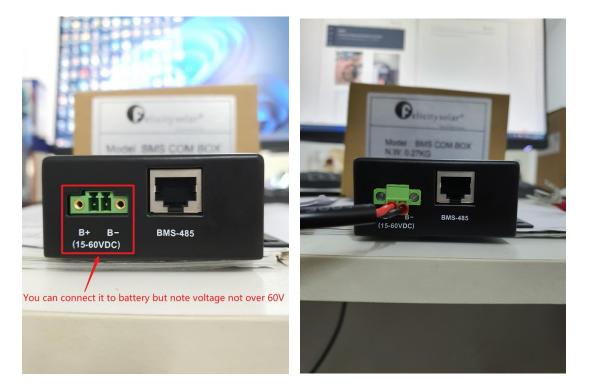

(3) You need make a communication cable to connect inverter and communication box's PCS-CAN port, note setting the SW is 1 on.

|       | Felicitysolar | Victron |
|-------|---------------|---------|
| CAN_H | Pin8          | Pin7    |
| CAN_L | Pin7          | Pin8    |

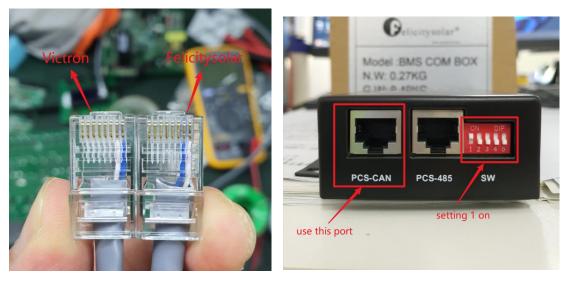

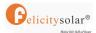

## (4) When they communicate successfully, the inverter will display

some information about the battery.